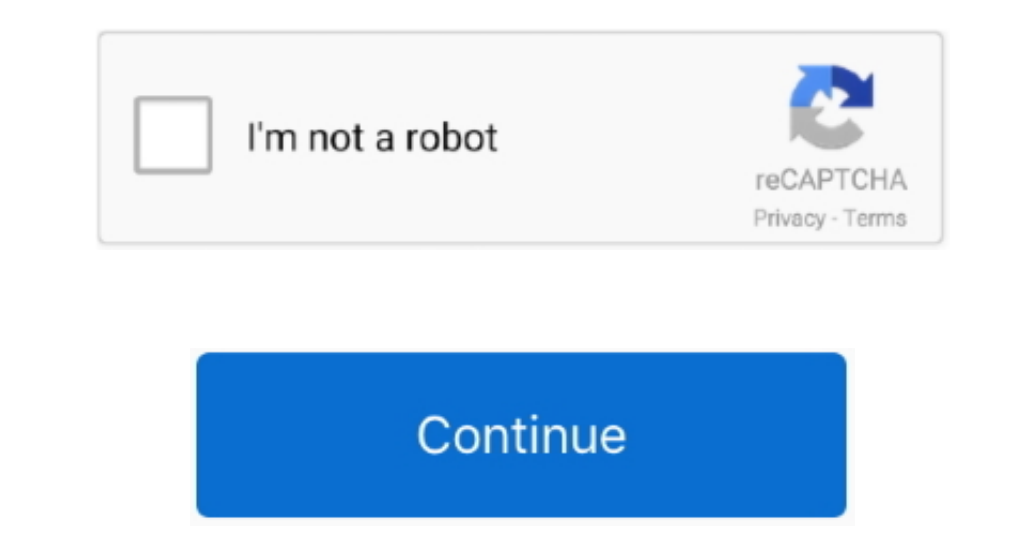

## **Printing Out Of Logos For Mac**

I've lately installed Office for Mac pc 2016 on an iMac operating Un Capitan With Office 2013 I acquired no problems publishing or conserving a spreadsheet.. I essentially get one web page with the tissue that have content

**printing logo**

printing logo, printing logos on shirts, printing logo design, printing logos on fabric, printing logos near me, printing logos on t shirts, printing logos on bags, printing logos on shirts machine, printing logos on masks

**printing logo design**

**printing logos on shirts**

e10c415e6f

 $2/2$